## [New 70-537 DumpsExam Pass 100%!Braindump2go 70-537 PDF Dumps 92Q Instant Download[Q67-Q77

2018-10-29 Braindump2go 70-537 Exam Dumps with PDF and VCE New Updated Today! Following are some new 70-537 Real Exam Questions: 1.|2018 Latest 70-537 Exam Dumps (PDF & VCE) 92Q&As

Download:https://www.braindump2go.com/70-537.html2.|2018 Latest 70-537 Exam Questions & Answers

Download:https://drive.google.com/drive/folders/1Ca7dKgVwY7mxl8BaUz-s4YT1zeRYpIBW?usp=sharingQuestion: 67 You deploy an Azure Stack integrated system that uses an external domain name of west.fabrikam.comCurrently, tenant users access the system internally. You need to create a SSL certificate for the publication of externally accessible endpoints. The solution must ensure that tenant users can upload VHD files to Azure Stack remotely. Which two names should you include in the certificate? Each correct answer presents part of the solution. NOTE: Each correct selection is worth one point. A.

adminmanagement.west.fabrikam.comB. \*.west.fabrikam.comC. \*.blob.west.fabrikam.comD. adminportal.west.fabrikam.com E. \*.trafficmanager.west.fabrikam.comAnswer: BC References:

https://docs.microsoft.com/en-us/azure/azure-stack/azure-stack-pki-certsQuestion: 68 You manage an Azure Stack integrated system. You need to identify the IP address of the external time server that was configured during Azure Stack provisioning. What should you do? A. Review the AzureStack. Provider. Metadata. json file B. From the privileged endpoint, run Get-AzureStacklog. C.

From the Azure Resource Manager endpoint, run Get-AzsResourceProviderManifest.D. From the privileged endpoint, run Get-AzureStackStampInformation.**Answer: D Question: 69** You have an Azure Stack integrated system that has the following deployment details: Region: EastNaming prefix: azsExternal domain name: cloud.fabrikam.comWhich URL should you direct tenants to use based on the deployment details?**A.** https://adminportal.cloud.fabrikam.comB.

https://portal.east.cloud.fabrikam.comC. https://portal.azs.cloud.fabrikam.comD.

https://adminportal.azs.cloud.fabrikam.comE. https://portal.cloud.fabrikam.comF.

https://adminportal.east.cloud.fabrikam.comAnswer: B Question: 70 You plan to deploy an Azure Stack integrated system to host applications on the Internet. Which network from the Azure Stack deployment should be routed beyond the border device? A. the switch network B. the private VIP network C. the storage network D. the public VIP network Answer: D References: https://docs.microsoft.com/en-us/azure/azure-stack/azure-stack-network Question: 71 You have an Azure Stack integrated system that has several tenants. You back up the tenant data. You need to provide a backup solution for the Azure Stack infrastructure. What should you do first? A. From Microsoft Azure Backup, create a backup. B. On a file server, create an SMB share. C. Replicate the virtual machines in the infrastructure by using Microsoft Azure Site recovery. D. From Microsoft System Center Data Protection Manager, create a backup job. Answer: B References:

https://docs.microsoft.com/en-us/azure/azure-stack/azure-stack-backup-infrastructure-

backup#verify-requirements-for-the-infrastructure-backup-serviceQuestion: 72 You have an Azure Stack integrated system. You discover that a hardware failure occurred on a node named Node1. You need to power off Node1. Which cmdlet should you run?A. Stop-HpcAzureNodeB. Disable-AzsScaleUnitNodeC. Shutdown-HpcNodeD. Stop-AzsScaleUnitNodeAnswer: D References: <a href="https://docs.microsoft.com/en-us/azure/azure-stack/azure-stack-node-actionsQuestion:">https://docs.microsoft.com/en-us/azure/azure-stack/azure-stack-node-actionsQuestion:</a> 73 You have an Azure integrated system. You receive a storage alert that a tenant share is at 80 percent capacity. There are multiple containers in the tenant's share. You verify that there are no deleted storage accounts. You need to increase the amount of space availability on the tenant share. Which cmdlet should you run?A. Start-AzsReclaimStorageCapacityB. Start-AzsStorageContainerMigrationC. Set-AzsStorageQuotaD. Remove-AzsStorageQuotaAnswer: C Question: 74 You deploy an Azure Stack integrated system. You register the deployment by using a Cloud Solution Provider (CSP) subscription. You need to review the resource consumption of all the Azure Stack tenants. Which portal should you use?A. the Azure Enterprise Agreement (EA) portalB. Microsoft Partner CenterC. Azure Account CenterD. the Azure Stack administrator portal Answer: B References:

https://docs.microsoft.com/en-us/azure/azure-stack/azure-stack-csp-ref-infrastructureQuestion: 75 DRAG DROPYou have an Azure Stack integrated system that uses the external domain name of fabrikam.com. You need to publish an Azure Marketplace Package (.azpkg) file to the Marketplace. Which three actions should you perform in sequence? To answer, move the appropriate actions from the list of actions to the answer area and arrange them in the correct order.

This page was exported from - Braindump2go Free Exam Dumps with PDF and VCE Collection Export date: Sun Apr 28 10:18:56 2024 / +0000 GMT

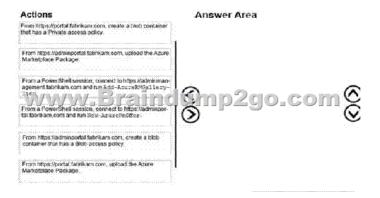

Answer:

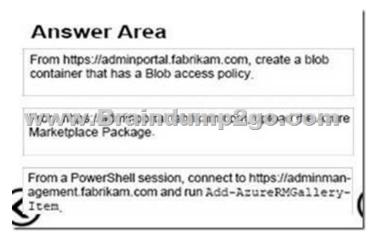

Question: 76 DRAG DROPYou have an application that runs on Microsoft Azure. You need to implement the application on an Azure Stack integrated system. You verify that all the services used by the application are available in Azure Stack. Which three actions should you perform in sequence? To answer, move the appropriate actions from the list of actions to the answer area and arrange them in the correct order.

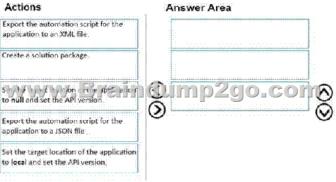

Answer:

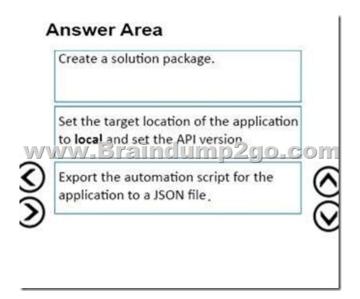

Question: 77 DRAG DROPYou have an Azure Stack integrated system. Several users use the Microsoft Azure CLI to manage Azure Stack resources. You need to ensure that the users can use Azure CLI to deploy virtual machines by using templates from the Marketplace. The solution must ensure that the users can reference images by using aliases. Which three actions should you perform in sequence? To answer, move the appropriate actions from the list of actions to the answer area and arrange them in the correct order.

Answer Area

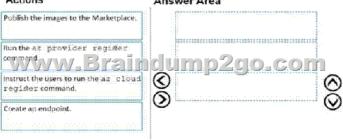

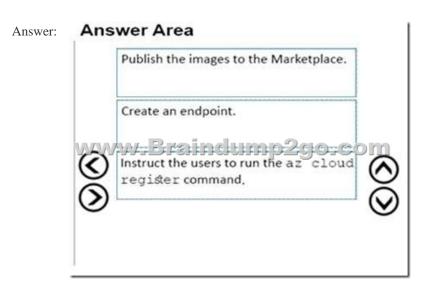

!!!RECOMMEND!!!1.|2018 Latest 70-537 Exam Dumps (PDF & VCE) 92Q&As Download:https://www.braindump2go.com/70-537.html2.|2018 Latest 70-537 Study Guide Video: YouTube.com/watch?v=LruGEda-ZfM